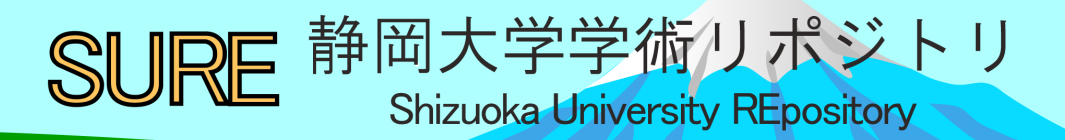

Pentahoでデータ連携 : 便利に自動化

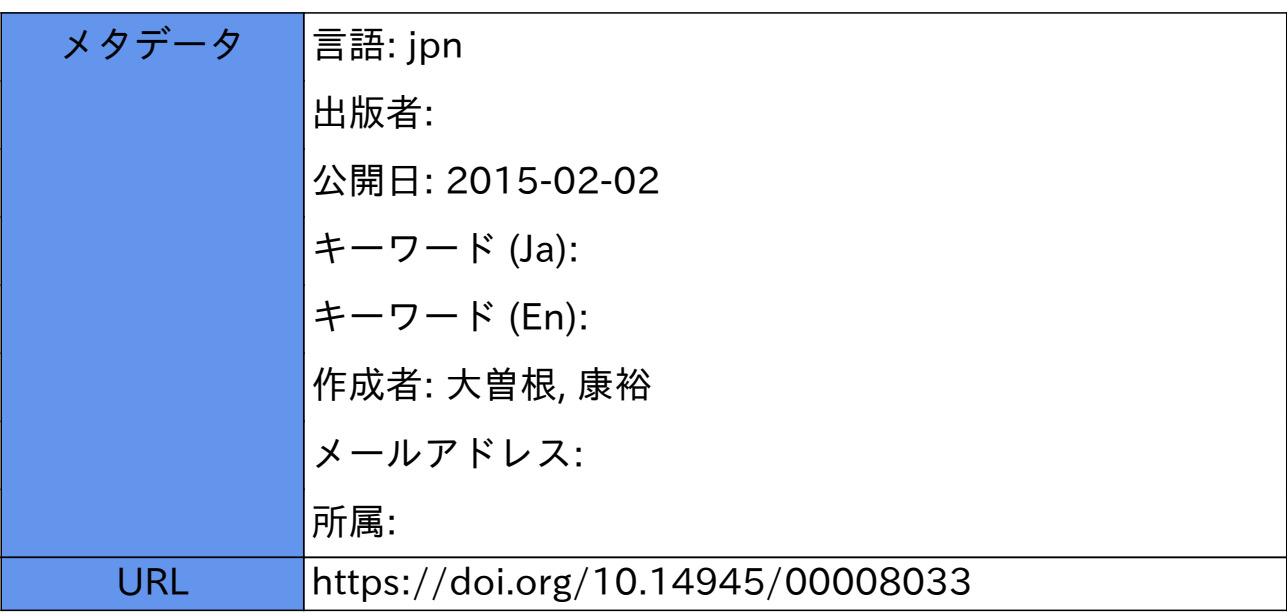

# Pentaho でデータ連携 〜便利に自動化〜

大曽根 康裕 名古屋工業大学 技術部 研究基盤課

#### 1**.** サービス**(**システム**)**の連携について

本社と支社が違う経理システムを導入しているものだから,フロッピーでデータ交換しないと業務が回 らなくて….こうした作業,身に覚えがあるだろうか.複数のシステムがうまく回るようにデータ交換す る事を,システム連携という.大規模に運用されているサービスの多くは,利用者の要望や状況に合うよ う定期的にデータを交換する事でうまく回っている.

### 2**.** 無償版の**Pentaho** でサービス連携

本学は2010年9月より Pentaho (Data Integration)を導入、サービスの連携を行って来た[1] . Pentaho は2013 年現在, 無償版(CE)と, 3 種類の有償版(EE)が提供されている[2] . 有償版は代理店の KSK アナリティク スと年間契約(約170 万円/年〜)で、自動更新や技術サポートが享受できる. ただ、システム連携をするだ けであれば無償版で充分である.ソフトの更新も活発で,非常に有用である.

#### 3**.** どんな事ができるのか

3.1 データベースの取り扱い

最も頻用しているのは,データベースを取り扱う事である.データベースは普段の生活では直接触れな いようなものであるが、非常によく活用されている. 身近な所ではツイッターやブログ・google や図書館 等の検索システム・列車や航空機の予約システム・銀行の預金情報システムなど,大量の情報をリアルタ イムかつ正確に取り扱うシステムで多く使われている.こうしたデータベースに対し,情報を取り出した り整理したり、移し替えたりする作業を良く行っている.

3.2 ファイルの転送

手元の書類を遠隔のパソコンに送り届けたり,取得したりする事をファイル転送という. これは普段の 生活の中でも活用しているような事である.FTP・ウィンドウズ共有を主に用いている.

3.3 ファイルの読み書き

ファイルに書き込まれている情報を読み出したり書き込んだりできる.CSV やエクセル等の情報を利用 できる.本学で利用した事はないが,科学の分析機器で書き出されるバイナリーデータ等も,書類の書式 が分かっていれば利用できると思われる.

3.4 ウェブサイトの利用

実態としては上記のファイル転送に近い.ウェブサイトから,単に書類をダウンロードする事もできる し,アカウントを使ったログインした上で取得する事もできる.

3.5 メールの送受信

電子メールを送受信する事も可能である.添付書類を付けて送るといった事もお手の物である.定期的 にメールを確認し,送られて来たメールに応じて作業を変えるなどという仕組みも作れる.

3.6 つまり…

デスクワークで行う主な作業は,だいたい扱う事ができる. 毎日の決まったルーチンワークを, Pentaho にさせてみるのはいかがだろうか. 個人的に使用する事もできる.

# 4**.** どうやって使うのか

Pentaho には設計ツール(Spoon)と、実行専用ツール(Pan / Kitchen)が同梱されている. 連携の工程表のよう なものを作成するわけだが,Spoon を使って流れ図を描くように行う(図 **3**).

先に述べたように,一つ一つの『できること』が部品として用意されており,これらを適宜繋ぎ合わせ る.作成したものは書類に保管し,必要な時に実行できる.

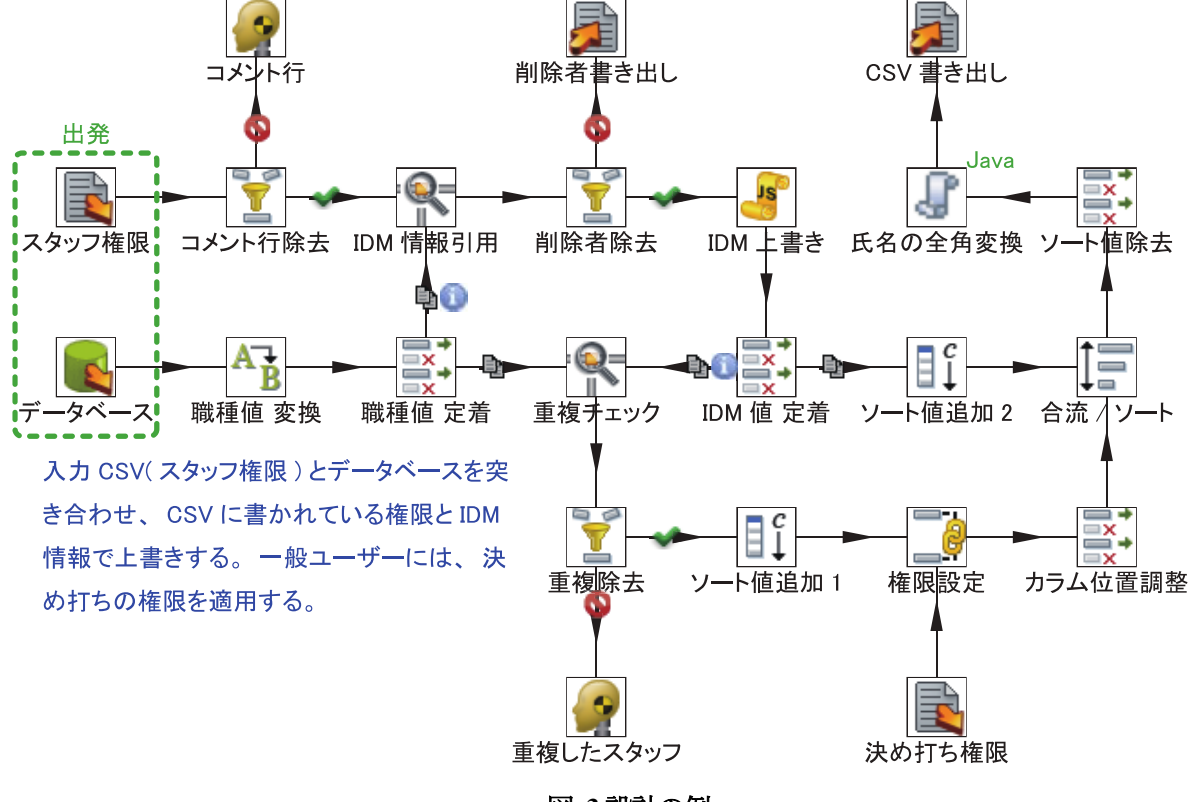

図 **3** 設計の例

## 5**.** 自動実行

自分の代わりに毎日のルーチンワークをしてもらう為には,指定した時間に働いてもらう必要がある. 無償版には自動実行システムは同梱されていないため,ここは自前で組み立てる.とは言っても基本を押 さえればそれほど難しくない.

5.1 実行専用ツールの活用

自動実行の際にはウィンドウが勝手に開く仕組みが邪魔になるので、実行専用ツール(Pan / Kitchen)を使 う. "pan /file:some.ktr"のように書類を指定して起動すると,画面上に進行状況が表示される. 定期的にこ の指令をシステムから呼び出してもらえば,自動実行となる.

5.2 タスクスケジューラ

定期呼び出しに何を使うかは OS 環境次第だが、Windows ならタスクスケジューラが良いだろう. Mac OSX や Linux なら launchctl や crontab 等が利用できる. 本学では Windows Server 2008 R2 Enterprise で運用 しているため,タスクスケジューラを使っている(図 **4**).

タスクスケジューラ

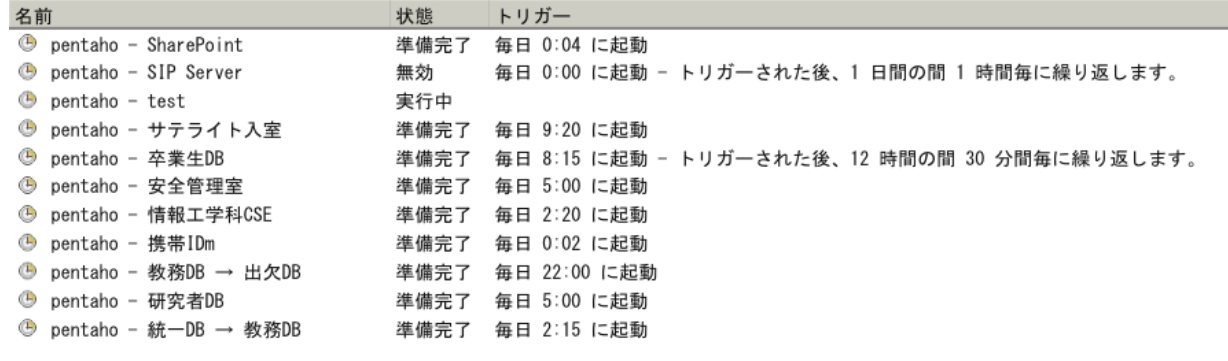

図 **4** タスクスケジューラ

# 6**.** 使い勝手を良くするコツ

前述のようにPentaho には作業の部品が手広く用意されており,簡便に組み合わせるだけでも多くの事が 実現できる.だが万全ではない.例えばメールでの日本語の扱いが不完全であったり,FTP 転送時に特殊 な処理をさせたい場合に対応できなかったりする. よく使われそうな作業や、致命的な欠陥を優先的に開 発されているようで,一部に具合が悪い所もある.代理店と契約を締結していれば,改善を要求できるが, 無償版なので自分で対応する.対応方法としては,簡単なものから難易度の高いものまで幾つかある.

6.1 バッチファイル・Visual Basic スクリプト等の利用

作業内容をバッチファイルに丸投げする事もできる.Text File Output という部品にその機能が備わって いる訳だが、スクリプト作成の知識があれば、欲しい機能を簡単に追加できる.

6.2 プラグインの利用

Pentaho の plugin フォルダ内にプログラムを設置 する事で機能が追加される.これは非常に有用で強 力な拡張方法である.本学独自の要望に応える為に いくつか作成した.

ただ,プラグインを作るのは少々敷居が高い. Pentaho が利用している基本システムをある程度理 解し,開発ソフト(Eclipse)を活用して開発する事にな る.この初期設定は大変だが,設定の手順書もある. Eclipse の開発機能がかなり強力なので,コツが掴め れば難しくはない.

# 7**.** どんな連携をしてきたか

7.1 IC カード入室システム

図 **3** の事例に相当するが,全学的に個人情報を管 理しているデータベースから IC カード情報を引用 し,教室の解錠システムに反映させる仕組みである. 教室の入り口で職員証をかざすだけで入室できる便 利なシステムである.かつては担当者が手作業で IC カードの情報を集計して登録していた.設定する条 <br> **X 5 Eclipse 開発画面の例** 

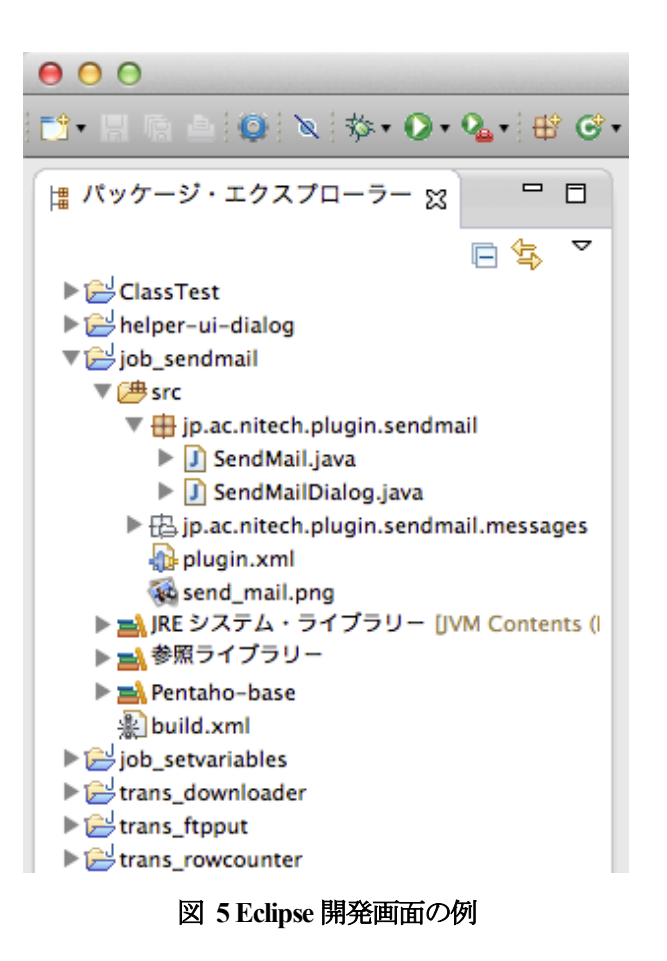

件や項目に細かい決まりがあり,これを全て手作業で行うのは大変であった.今では大部分が自動的に処 理されるようになった.

なお, IC カードが絡む連携は他にも, カードの再発行や携帯電話の FeliCa に関する連携も扱っている. カード情報が一元的に管理できるようになると,複数のサービスを一つのカードで済ませられるようにな る.職員証がコピーカードがわりに使えるようになると便利そうである.

7.2 アカウントの保全

アカウントとパスワードを入力するようなウェブサービスを利用された事はあるだろうか. ブログのよ うなシステムには独自のアカウント管理システムがある。こうしたアカウントの保全も取り扱っている. 本学では全学的な在籍状況も一元的に管理されているため,これらの中から利用権限のあるアカウントを 取り出して反映させる. それぞれのアカウントの登録方法に癖があり、手動で指定された書式に加工する のは大変であった.

## 8**.** 連携の要望は変化する

連携対象のサービスは時折変化するものである.サービスを請け負っている会社との契約更新で事業者 が変わったり,ソフトのバージョンが上がったりする事がある.こうした場合も,要求される書式が変わ るだけであれば,入出力担当を交換すれば事足りる.

Pentaho では作業内容を細かく分類し、担当を繋ぎ合わせる事で全体の作業を成している. 処理すべき内 容に変動があった場合,どの担当作業に変更を加えるべきかが分かりやすい.

#### 9**.** おわりに

これまでの3年間の運用で, "かなりの事が Pentaho で実現できる"というのを幾度も経験して来た. こ れは先の強力な拡張性に依る所が大きい.無償版にもかかわらず,強力な機能が利用できるのは,オープ ンソース(LGPL)で提供されているおかげである.

また,部品の役割分担が明確で,視覚的にもよく取りまとめられている.この事は作業内容の把握を容 易にし,作業の引き継ぎにも有利である. 連携プログラムが分散せずに一カ所に集約して運用すれば, 組 織としても連携の把握がしやすくなるだろう.

毎日のルーチンワークの中にPentaho で解決できる事があるかも知れない.また,本学の連携で作成した プラグインの中には他にも転用ができるものもあるかもしれない.書類を読み出し,加工・転送する仕組 みは,科学・データ分析用途にも応用できるのではないかとの提案もある.色々と情報交換ができれば幸 いである.

参考資料

[1] http://sourceforge.net/projects/pentaho/files/

[2] http://pentaho-partner.jp/purchase/func